# JUNOP AFU-Interfaces

# 1. Interface

 Die JUNOP AFU-Interfaces erweitern die Einsatzmöglichkeiten vieler Amateurfunkgeräte ganz erheblich. Mit entsprechender Software können z.B. komfortabel Speicherkanäle verwaltet, neue Leistungsmerkmale aktiviert oder Transceiver ferngesteuert werden.

Eine Liste, für welche Funkgerätetypen AFU-Interfaces lieferbar sind findet sich in der Datei Transceiver.pdf

Das Interface ist in SMD- Technik aufgebaut und befindet sich in einem D-Sub Gehäuse. Es wird mit einem 9- pol. Kabel mit der seriellen Schnittstelle des PC auf der einen und entsprechend passendem Stecker mit dem Funkgerät auf der anderen Seite verbunden. Das Interface wird anschlußfertig geliefert. Wenn es die Einbausituation der D-Sub Buchse der seriellen Schnittstelle am PC erlaubt, kann das Interface auch direkt am PC eingesteckt werden. Die Spannungsversorgung erfolgt aus der seriellen Schnittstelle, d.h. es wird keine weitere externe Spannungsversorgung benötigt.

Neben spezifischen Interfaces, die mit fest verbundenem Verbindungskabel und Stecker geliefert werden und für einen bestimmten Gerätetyp bzw. eine bestimmte Gerätefamilie passen, gibt es auch ein universelles Interface (AFU-Interface 1000), das eine USB- Buchse besitzt und mit einem entsprechenden Kabel und Stecker mit dem Funkgerät verbunden wird. Damit können dann mit einem Interface und den entsprechenden Adapterkabeln z.B. ein FT-817 ferngesteuert oder durch einfachen Wechsel des Kabels ein VX-5 programmiert werden. Vorteil ist auch, dass kein neues Interface gekauft werden muss, wenn ein neues Gerät angeschafft wird.

Für die Handfunkgeräte YAESU VX-1R, VX-2R, VX-5R, FT-50 sowie ICOM IC-Q7 und IC-R2 sind folgende zusätzliche Leistungsmerkmale erhältlich:

- Packet- Radio/ APRS- Betrieb (1k2 Bd; mit entsprechendem TNC/Modem und Software)
- sämtliche Betriebsarten, die mit einer Soundkarte erzeugt/ verarbeitet werden können, z.B. SSTV, RTTY, FAX, Hell, PSK31
- Anschluß von handelsüblichen Mikrofonen und Lautsprechern für Stations-/Mobilbetrieb; keine teueren Spezialmikrofone mehr nötig
- 2. Software

Die auf Diskette mitgelieferten Programme sind ausschließlich Free- bzw. Shareware und nur zur Demonstration der Möglichkeiten des AFU-Interfaces gedacht. JUNOP S+R kann aus verständlichen Gründen keine kommerzielle Orginal Software kostenlos mitliefern.

Man muß im Prinzip zwischen verschieden Kategorien von Programmen unterscheiden:

Zunächst gibt es reine Speicherverwaltungsprogramme. Die werden hauptsächlich bei Handfunken eingesetzt, z.B. VX-5, IC-Q7, FT-50 usw. Man erspart sich damit das Wundtippen der Finger von mittlerweile bis zu 500 Speichern mit allen Parameter wie Frequenz, Ablage, CTCSS Ton, Kanalbezeichnung usw. Beispiel: EVE V1.70 für YAESU VX-5R

Dann gibt es Programme zur Fernbedienung von Transceivern, meist ebenfalls mit Speicherverwaltung. Auf dem Bildschirm wird ein mehr oder weniger orginalgetreues Skin des Funkgeräts abgebildet, und man kann das Funkgerät über Tastatur und Maus bedienen. Vorteil ist, dass die Software meist viel leichter zu bedienen ist als das Funkgerät und dass man nicht mit kleinen und mehrfach belegten Tasten kämpfen muss. Beispiel: FT-817 Commander

Weiterhin gibt es Software mit integrierter Transceiversteuerung, z.B. Logbuchführung (automatische Übernahme der Frequenz, Betriebsart, ...), Kontestbetriebssoftware, Satelliten-Trackingprogramme (z.B. Berücksichtigung des Dopplereffekts, Synchronisation von Empfänger und Sender), Mailbox- Software (automatisches Abscannen von verschieden KW- Frequenzen), Packet-Radio Terminal, z.B. DX- Cluster Anbindung - Bei Klick auf eine Meldung wird automatisch die gemeldete Frequenz eingestellt oder Multi-Mode Software. Beispiele: RCKRTTY, Swisslog, YPLog, TRXManager, MixW2.

Je nach Funkgerät sind unterschiedliche Softwarepakete als Free- oder Shareware bzw. als lizensierte Versionen zu finden. Auf der mitglieferten Diskette ist ein kleine Auswahl für bestimmte Geräte abgelegt. Gute Quellen für die weitere Suche nach passender Software sind Amateurfunk-Softwaresammlungen auf CD-ROM, z.B. HAM-RADIO oder die CD der Zeitschrift FUNK. Natürlich sind auch im Internet Programme zu finden, z.B. unter

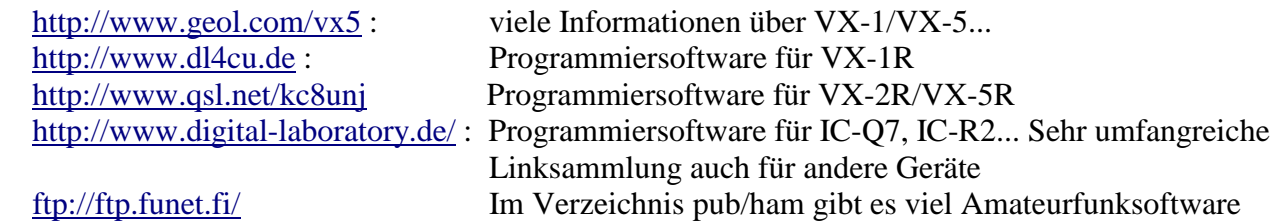

### 3. Copyright

 Die mitgelieferte Software ist geistiges Eigentum der jeweiligen Autoren. Die Software wird kostenlos von JUNOP S+R mitgeliefert. Sofern es sich nicht um Freeware handelt, muß eine Registierung bei den Autoren der Software erfolgen. Näheres dazu ist in den mitgelieferten Dateien zu finden.

Das JUNOP- Interface ist geistiges Eigentum von JUNOP S+R.

#### 4. Haftungsausschluß

 Junop S+R haftet nicht für Schäden, die durch die Benutzung der mitgelieferten Software entstehen und garantiert nicht, dass eine Programmierung in jedem Falle möglich ist.

#### 5. Gewährleistung

 Die Gewährleistung erstreckt sich auf das gelieferte Interface sowie die konfektionierten Kabel. Durch Öffnen des Interface oder durch modifizieren der mitgelieferten Kabel erlischt die Gewährleistung. Es gilt das BGB bzw. Fernabsatzgesetz in der jeweiligen Fassung.

#### 6. Service

 Junop S+R bietet bei Problem mit dem Interface Hilfestellung an. Diese erstreckt sich jedoch nur auf das Interface und die mitgelieferten Kabel. Bei Problemen mit der Software oder deren Installation wenden Sie sich bitte direkt an die jeweiligen Autoren.

JUNOP Mikroprozessor  $S+R$  GSM: $+49$  (0)172 8858 652 Trailhöfer Str. 8/4 Fax:+49 (0)7191-940059 D- 71549 Auenwald-Oberbrüden email:afu@junop.de Germany http://www.hamsworld.de.vu